#### CSE 484 / CSE M 584: Computer Security and Privacy

#### Web security: Lab 2 and Context Fall 2017

#### Jared Moore jlcmoore@cs.uw.edu

Thanks to Franzi Roesner, Dan Boneh, Dieter Gollmann, Dan Halperin, Yoshi Kohno, John Manferdelli, John Mitchell, Vitaly Shmatikov, Bennet Yee, and many others for sample slides and materials ...

## **Looking Forward**

- Today: Introduction to Lab 2 + related concepts
- Wednesday & Monday: More web security
   No class or office hours on Friday!
- Lab #2 out; due 11/20
- Final Project Deadline #1 due Friday
- Section this week: More lab 2 and clickjacking

## Same-Origin Policy (Cookies)

- For cookies: Only code from same origin can read/write cookies associated with an origin.
  - Can be set via Javascript (document.cookie=...) or via Set-Cookie header in HTTP response.
  - Can narrow to subdomain/path (e.g., <u>http://example.com</u> can set cookie scoped to <u>http://account.example.com/login</u>.)
  - Secure cookie: send only via HTTPS.
  - HttpOnly cookie: can't access using JavaScript.

# Same-Origin Policy (Cookies)

- Browsers automatically include cookies with HTTP requests.
- First-party cookie: belongs to top-level domain.
- Third-party cookie: belongs to domain of embedded content.

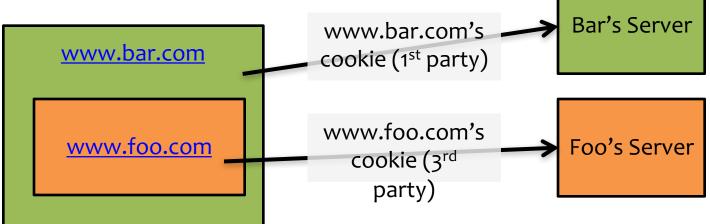

## **XSS: Cross-Site Scripting**

- Idea: Place user-provided data in the page.
   Makes page more interactive and personal.
- Threat: Improperly used data can be interpreted as code.
- Solutions?
  - Sanitize/validate input.(e.g., htmlspecialchars())
  - Browser detection/prevention.

### **Server Side Scripts Review**

- Before a webpage is sent to you, code is executed by the server
- Can be use to set and read cookies for authentication
- You will need a basic script to receive captured cookies
- We will use PHP

#### Lab 2

#### **Overview**

- Pikachu, Meowth, and Cookies
  - XSS; Today
- Jailbreak
  - SQL Injection; Today if time
- Hack your 4.0!

- XSRF; Wednesday or Monday

#### Lab 2 XSS

- Give the TAs (codered.cs) a link with a XSS vulnerability.
- TAs will 'visit' this link, and their cookie will be stolen.
- The process of stealing cookie involves sending it to a place you control.
- You'll save the cookie, read it, and use it to log in

#### Tools

- Web browser (Firefox or Chrome)
- Cookie editing capability
- A php script on homes.cs to capture cookies

   (see lab details)

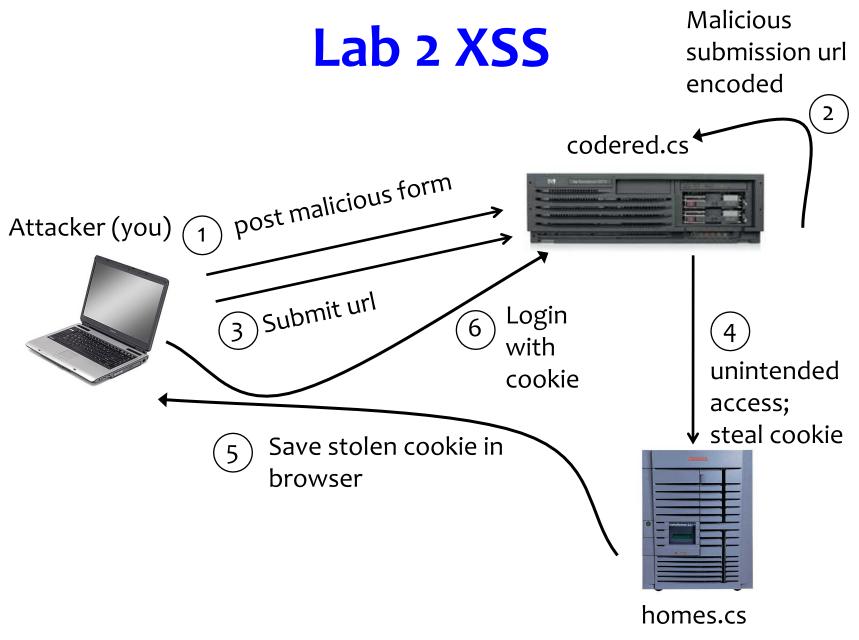

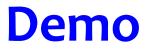

## **Preventing Cross-Site Scripting**

- Any user input and client-side data <u>must</u> be preprocessed before it is used inside HTML
- Remove / encode HTML special characters
  - Use a good escaping library
    - OWASP ESAPI (Enterprise Security API)
    - Microsoft's AntiXSS
  - In PHP, htmlspecialchars(string) will replace all special characters with their HTML codes
    - ' becomes ' " becomes " & becomes &
  - In ASP.NET, Server.HtmlEncode(string)

## **Evading XSS Filters**

- Preventing injection of scripts into HTML is hard!
  - Blocking "<" and ">" is not enough
  - Event handlers, stylesheets, encoded inputs (%3C), etc.
  - phpBB allowed simple HTML tags like <b>
    - <b c=">" onmouseover="script" x="<b ">Hello<b>
- Beware of filter evasion tricks (XSS Cheat Sheet)
  - If filter allows quoting (of <script>, etc.), beware of malformed quoting: <IMG """><SCRIPT>alert("XSS")</SCRIPT>">
  - Long UTF-8 encoding
  - Scripts are not only in <script>:

<iframe src='https://bank.com/login' onload='steal()'>

#### **SQL Injection**

# **Typical Login Prompt**

| 🗿 U: | ser Lo | gin - N          | <b>licrosoft</b>      | Interne | t Exp | olorer |
|------|--------|------------------|-----------------------|---------|-------|--------|
| File | Edit   | View             | Favorites             | Tools   | Help  | )      |
| G    | Back   | • 🖯              | - 💌                   | 2       |       | Search |
| Ent  |        | er Nan<br>ssword | ne: smith<br>1: ••••• | •       |       |        |

## **Typical Query Generation Code**

\$selecteduser = \$\_GET['user']; \$sql = "SELECT Username, Key FROM Key " . "WHERE Username='\$selecteduser'"; \$rs = \$db->executeQuery(\$sql);

What if **'user'** is a malicious string that changes the meaning of the query?

#### **User Input Becomes Part of Query**

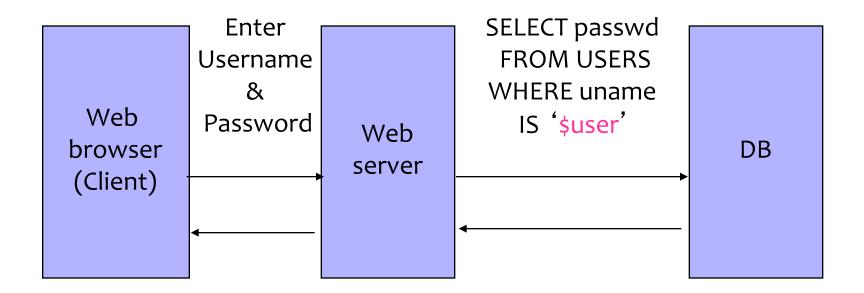

## Normal Login

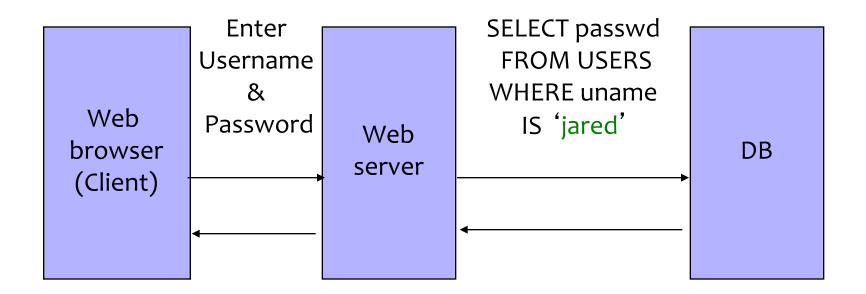

## **Malicious User Input**

| User Login - Microsoft Internet Explorer                          |
|-------------------------------------------------------------------|
| File Edit View Favorites Tools Help                               |
| 🌀 Back 🝷 🕥 - 💽 🛃 🏈 🔎 Search 🤸 Favorites 🧭                         |
| Address 🖉 C:\LearnSecurity\hidden parameter example\authuser.html |
| Enter User Name: '; DROP TABLE USERS;<br>Enter Password:          |

## **SQL Injection Attack**

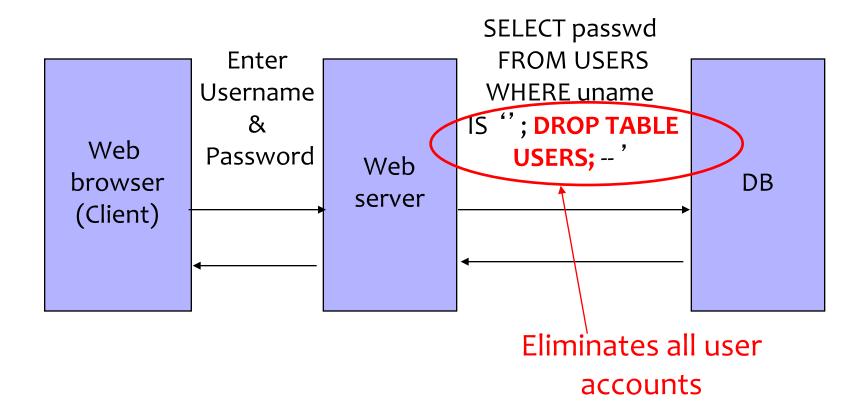

## **Exploits of a Mom**

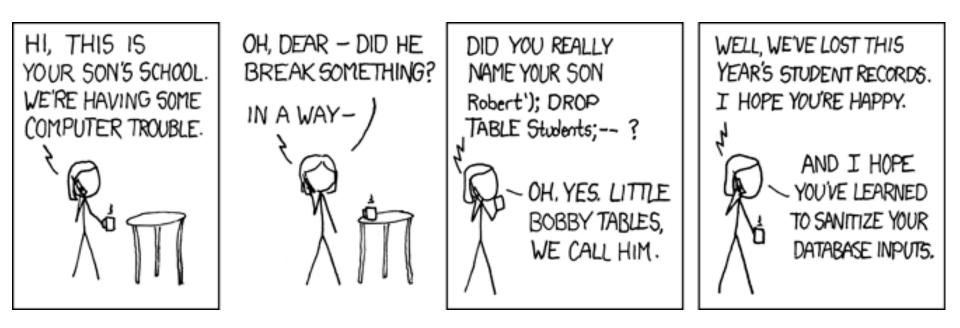

http://xkcd.com/327/

## **SQL Injection: Basic Idea**

#### Victim server

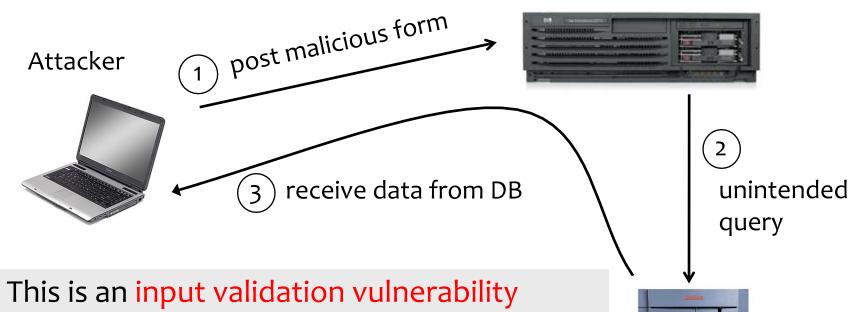

- Unsanitized user input in SQL query to back-end database changes the meaning of query
- Special case of command injection

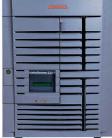

### **Authentication with Backend DB**

| Username |                |  |  |  |  |
|----------|----------------|--|--|--|--|
| Password |                |  |  |  |  |
|          |                |  |  |  |  |
| Sign in  | Stay signed in |  |  |  |  |

User supplies username and password, this SQL query checks if user/password combination is in the database

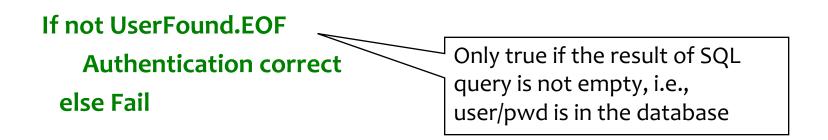

# Using SQL Injection to Log In

- User gives username ' OR 1=1 --
- Web server executes query
   set UserFound=execute(
   SELECT \* FROM UserTable WHERE
   username= '' OR 1=1 -- ... );

Always true!

Everything after -- is ignored!

 Now <u>all</u> records match the query, so the result is not empty ⇒ correct "authentication"!

# **Preventing SQL Injection**

- Validate all inputs
  - Filter out any character that has special meaning
    - Apostrophes, semicolons, percent, hyphens, underscores, ...
    - Use escape characters to prevent special characters form becoming part of the query code
      - E.g.: escape(O'Connor) = O\'Connor
  - Check the data type (e.g., input must be an integer)

## **Prepared Statements**

#### PreparedStatement ps =

Bind variable (data placeholder)

- Bind variables: placeholders guaranteed to be data (not code)
- Query is parsed without data parameters
- Bind variables are typed (int, string, ...)

http://java.sun.com/docs/books/tutorial/jdbc/basics/prepared.html